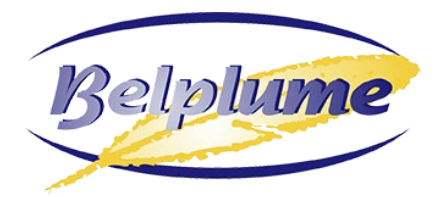

## **FORMULAIRE D'INSCRIPTION ÉLEVEUR DE VOLAILLES**

Je soussigné souhaite conclure un contrat avec Belplume, afin de participer au programme Belplume ; Les données obtenues sont traitées de manière strictement confidentielle conformément à la politique de confidentialité dont la version la plus récente peut toujours être consultée sur le site [www.belplume.be.](http://www.belplume.be/)

## **! LETTRES CAPITALES, si manuscrites !**

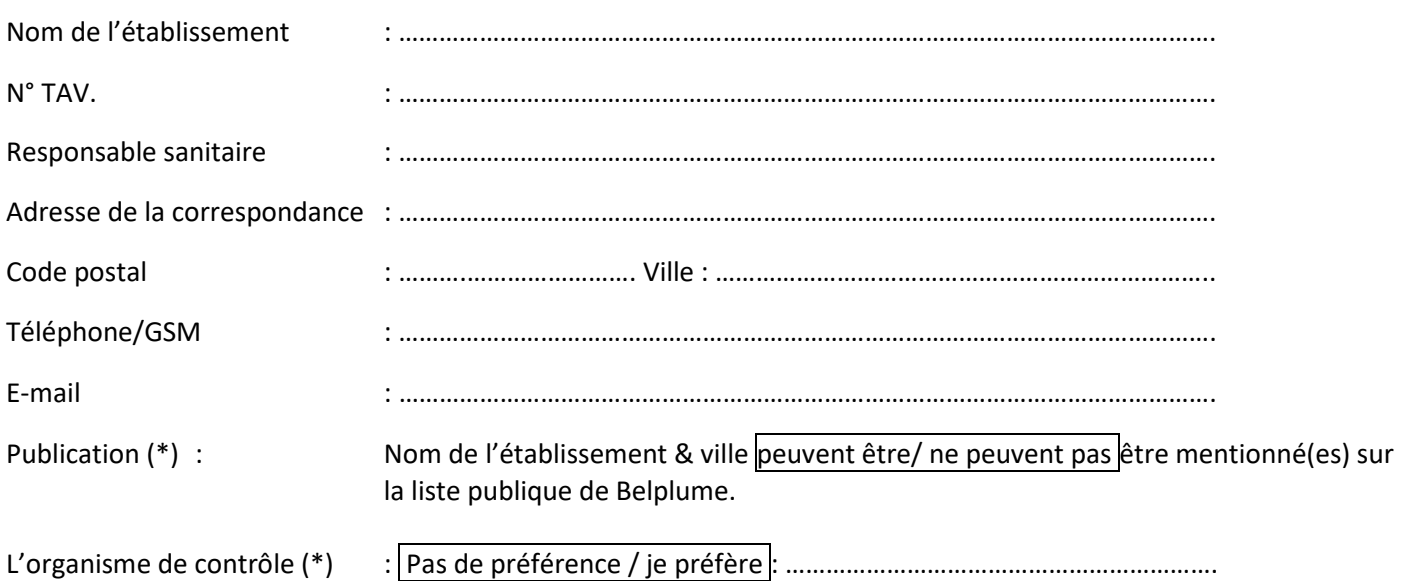

Cahier des charges (\*) :

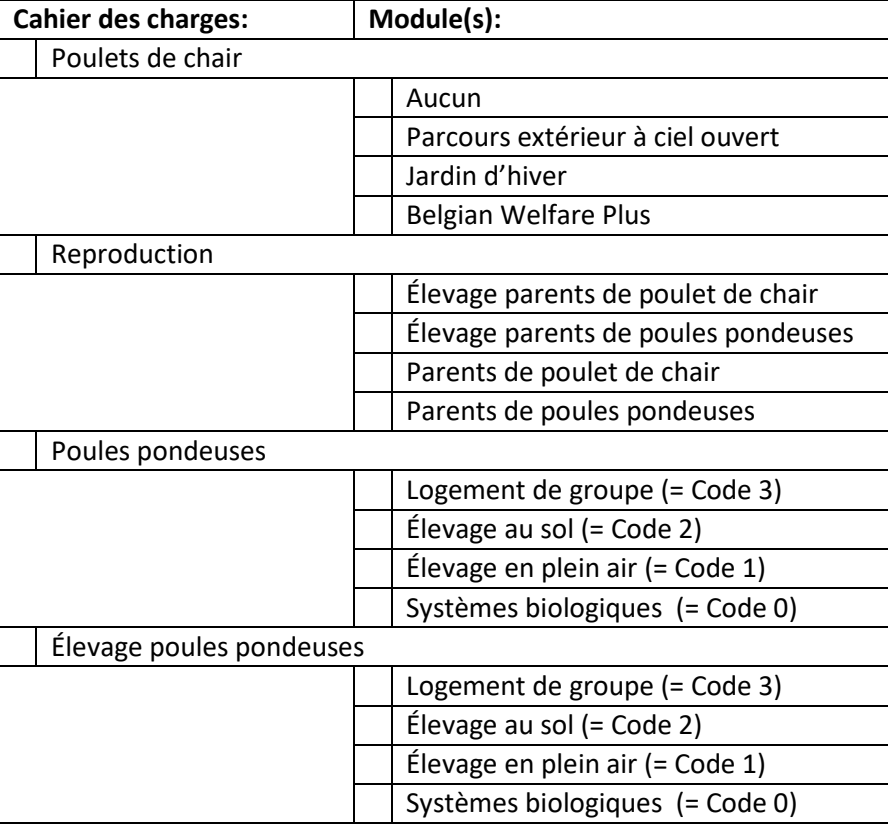

Remarques: ………………………………………………………………………………………………………………………………………………………………..

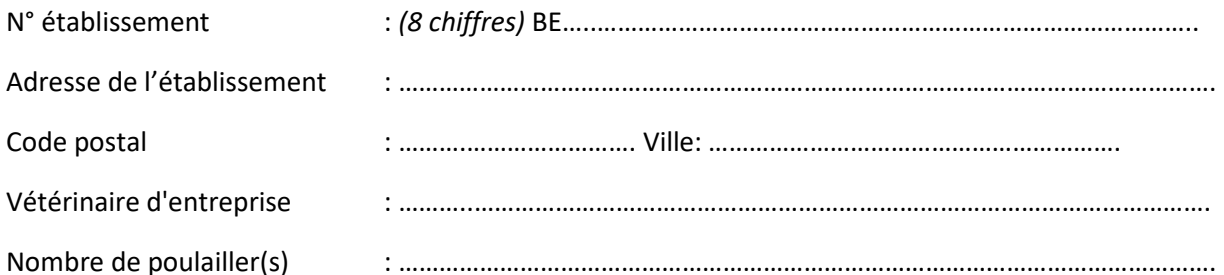

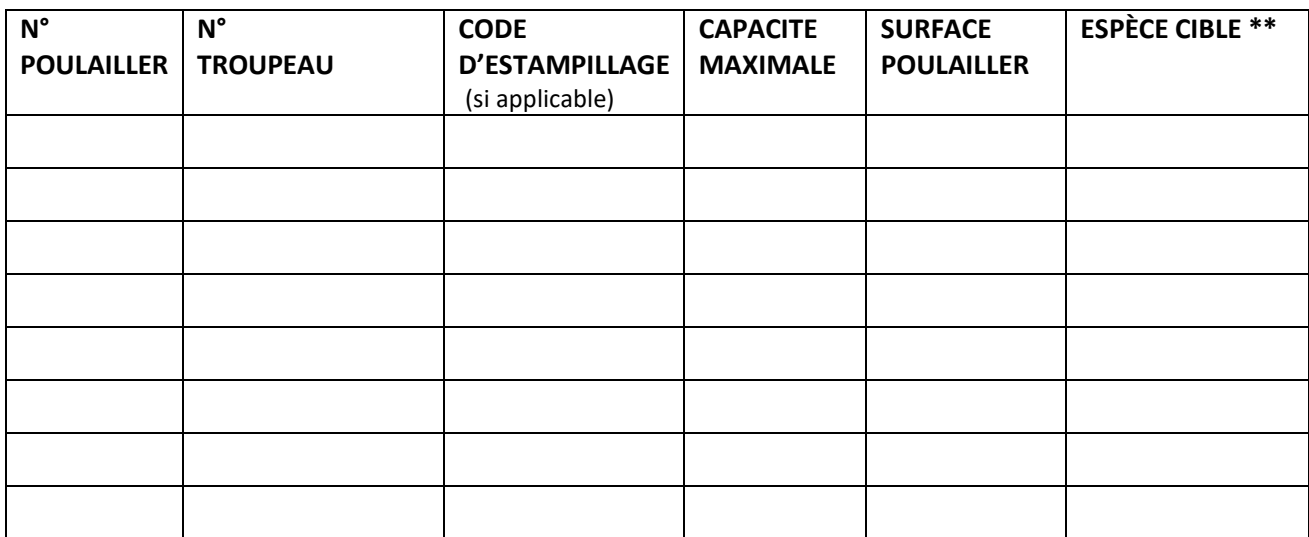

\*\*Espèces cibles possibles: Poulets de chair, Parents de chair, D'élevage parents de chair, Poules pondeuses, D'élevage poulets pondeuses, Parents de poules pondeuses, D'élevage parents de poules pondeuses.

Important:

- 1) Aux niveau d'établissement volaille, un certificat Belplume valide est obtenu.
- 2) Pour chaque espèce cible gardé dans votre établissement, le certificat des spécifications correspondantes est obtenu.
- 3) Sans contrat valide, un candidat participant ne peut être certifié selon le système qualité Belplume.
- 4) Le participant sera informé par Belplume de toute modification des spécifications et règlements de Belplume via l'adresse e-mail qu'il fournit via ce formulaire de connexion.
- 5) J'autorise le transfert de données à Registre AB.
- 6) La contribution annuelle du participant Belplume est facturée par l'organisme de contrôle, indépendamment de l'obtention d'un certificat Belplume valide.
- 7) Vous pouvez annuler en signant le formulaire d'annulation au secrétariat de Belplume.

Je déclare par la présente que toutes les informations ci-dessus sont correctes et complètes.

Je suis d'accord avec les spécifications et réglementations de Belplume, y compris toute modification de celles-ci par décision du Conseil d'administration de Belplume asbl,

Pour accord,

…………………… …………………… ……………………………………

(Ville) (Date) (Nom et Signature)

Adresse de retour: Belplume asbl

[info@belplume.be](mailto:info@belplume.be)